# **Image Semantics Documentation**

*Release 0.0.0*

**Justin Brooks**

**Jan 21, 2019**

# **Contents**

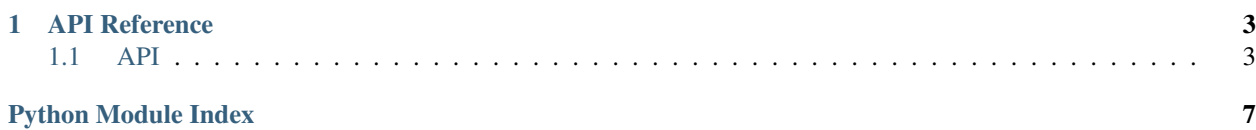

Warning: Currently a work in progress!

Image understanding is widely used in many areas like satellite imaging, robotic technologies, sensory networks, medical and biomedical imaging, intelligent transportation systems, etc. Recently semantic analysis has become an active research topic aimed at resolving the gap between low level image features and high level semantics which is a promoting approach in image understanding.

With many image annotation semantics existing in the field of computer vision, it can become daunting to manage. This package provides the ability to convert and visualize many different types of annotation formats for object dectection and localization.

# CHAPTER<sup>1</sup>

## API Reference

<span id="page-6-3"></span><span id="page-6-0"></span>If you are looking for information on a specific function, class or method, this part of the documentation is for you.

### <span id="page-6-1"></span>**1.1 API**

<span id="page-6-2"></span>This part of the documentation covers all the interfaces of Image Segmantic.

### **1.1.1 Annotation Object**

```
class imantics.Annotation(image, category, bbox=None, mask=None, polygons=None, id=0,
                              color=None, metadata={})
```
Annotation is a marking on an image.

This class acts as a level ontop of  $BBox$ ,  $Mask$  and  $Polygons$  to manage and generate other annotations or export formats.

#### **area**

Qantity that expresses the extent of a two-dimensional figure

#### **array**

Numpy array boolean mask repsentation of the annotations

#### **bbox**

[BBox](#page-8-0) repsentation of the annotations

```
export(style='coco')
     Exports object into specified style
```
**classmethod from\_bbox**(*image*, *category*, *bbox*) Creates annotation from bounding box

#### Parameters

• **image** ([Image](#page-8-2)) – image assoicated with annotation

- **category** (Category) category to label annotation
- **polygons** ([BBox](#page-8-0), list, tuple) bbox to create annotation from
- <span id="page-7-0"></span>**classmethod from\_mask**(*image*, *category*, *mask*)

Creates annotation class from a mask

#### Parameters

- **image** ([Image](#page-8-2)) image assoicated with annotation
- **category** (Category) category to label annotation
- **mask** ([Mask](#page-8-1), numpy.ndarray, list) mask to create annotation from

#### **classmethod from\_polygons**(*image*, *category*, *polygons*)

Creates annotation from polygons

Accepts following format for lists:

```
# Segmentation Format
\sqrt{2}[x1, y1, x2, y2, x3, y3,...],[x1, y1, x2, y2, x3, y3, ...],...
]
```
or

```
# Point Format
\sqrt{2}[[x1, y1], [x2, y2], [x3, y3],...][[x1, y1], [x2, y2], [x3, y3], ...],...
]
```
*No sepcificaiton is reqiured between which format is used*

#### **Parameters**

- **image** ([Image](#page-8-2)) image assoicated with annotation
- **category** (Category) category to label annotation
- **polygons** ([Polygons](#page-9-0), list) polygons to create annotation from

#### **mask**

Returns annotation's [Mask](#page-8-1) object

#### **polygons**

[Polygons](#page-9-0) repsentation of the annotations

#### **size**

Tuple of width and height

#### **1.1.2 Category Object**

```
class imantics.Dataset(name, images, id=0, metadata={})
```

```
add(image)
```
Adds image(s) to the current dataset

Parameters **image** – image, list of images, or path to image(s)

<span id="page-8-3"></span>**export**(*style='coco'*) Exports object into specified style

#### **1.1.3 Bounding Box Object**

```
class imantics.BBox(bbox, style=None)
```
Bounding Box is an enclosing retangular box for a image marking

```
INSTANCE_TYPES = (<class 'numpy.ndarray'>, <class 'list'>, <class 'tuple'>)
    Value types of BBox
```

```
MIN_MAX = 'minmax'
    Bounding box format style [x1, y1, x2, y2]
```

```
WIDTH_HEIGHT = 'widthheight'
    Bounding box format style [x1, y1, width, height]
```
#### **1.1.4 Dataset Object**

**class** imantics.**Dataset**(*name*, *images*, *id=0*, *metadata={}*)

```
add(image)
     Adds image(s) to the current dataset
```
**Parameters image** – image, list of images, or path to image(s)

**export**(*style='coco'*) Exports object into specified style

#### **1.1.5 Image Object**

<span id="page-8-2"></span>**class** imantics.**Image**(*image\_array*, *annotations=[]*, *path="*, *id=0*, *metadata={}*)

```
add(annotation, category=None)
```
Adds a annotaiton, list of annotaitons, mask, polygon or bbox to current image. If annotation is not a Annotation a category is required List of non-Annotaiton objects will have the same category

Parameters

- **annotation** annotaiton to add to current image
- **category** required if annotation is not an Annotation object

```
export(style='coco')
     Exports object into specified style
```

```
classmethod from_path(path)
```
Returns an array of images if path is a directory Returns an image if path is a file

#### **1.1.6 Mask Object**

```
class imantics.Mask(array)
    Mask class
```
#### <span id="page-9-1"></span>**contains**(*item*)

Checks whether a point (tuple), array or mask is within current mask. Note: Masks and arrays must be fully contained to return True

Parameters **item** – object to check

Returns boolean if item is contained

#### **intersect**(*other*)

Intersects the array of the specified mask with this masks's array and returns the result as a new mask.

Parameters other – mask (or numpy array) to intersect with

Returns resulting mask

#### **iou**(*other*)

Intersect over union value of the specified masks

Parameters other – mask (or numpy array) to compute value with

Returns resulting float value

#### **subtract**(*other*)

Subtracts the array of the specified mask from this masks's array and returns the result as a new mask.

Parameters **other** – mask (or numpy array) to subtract

Retrn resulting mask

#### **union**(*other*)

Unites the array of the specified mask with this mask's array and returns the result as a new mask. :param other: mask (or numpy array) to unite with :return: resulting mask

### **1.1.7 Polygons Object**

<span id="page-9-0"></span>**class** imantics.**Polygons**(*polygons*)

Python Module Index

<span id="page-10-0"></span> $\mathbf{i}$ imantics, 3

### Index

# A

add() (imantics.Dataset method), [4,](#page-7-0) [5](#page-8-3) add() (imantics.Image method), [5](#page-8-3) Annotation (class in imantics), [3](#page-6-3) area (imantics.Annotation attribute), [3](#page-6-3) array (imantics.Annotation attribute), [3](#page-6-3)

# B

BBox (class in imantics), [5](#page-8-3) bbox (imantics.Annotation attribute), [3](#page-6-3)

C contains() (imantics.Mask method), [5](#page-8-3)

# D

Dataset (class in imantics), [4,](#page-7-0) [5](#page-8-3)

### E

export() (imantics.Annotation method), [3](#page-6-3) export() (imantics.Dataset method), [5](#page-8-3) export() (imantics.Image method), [5](#page-8-3)

### F

from\_bbox() (imantics.Annotation class method), [3](#page-6-3) from\_mask() (imantics.Annotation class method), [4](#page-7-0) from\_path() (imantics.Image class method), [5](#page-8-3) from\_polygons() (imantics.Annotation class method), [4](#page-7-0)

### I

Image (class in imantics), [5](#page-8-3) imantics (module), [3](#page-6-3) INSTANCE\_TYPES (imantics.BBox attribute), [5](#page-8-3) intersect() (imantics.Mask method), [6](#page-9-1) iou() (imantics.Mask method), [6](#page-9-1)

# M

Mask (class in imantics), [5](#page-8-3) mask (imantics.Annotation attribute), [4](#page-7-0) MIN\_MAX (imantics.BBox attribute), [5](#page-8-3)

### P

Polygons (class in imantics), [6](#page-9-1) polygons (imantics.Annotation attribute), [4](#page-7-0)

### S

size (imantics.Annotation attribute), [4](#page-7-0) subtract() (imantics.Mask method), [6](#page-9-1)

### $\cup$

union() (imantics.Mask method), [6](#page-9-1)

### W

WIDTH\_HEIGHT (imantics.BBox attribute), [5](#page-8-3)